# **Enterprise Search**

Lama Saeeda

lama.saeeda@fel.cvut.cz

Winter Term 2020

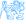

# Overview

- Motivation
- 2 Definition
- 3 Enterprise Search Components
- 4 Differences from Normal Web Search
- 5 Examples of Enterprise Search Platforms and Libraries

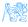

# Motivation

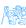

## Motivation

#### Where is the search box?

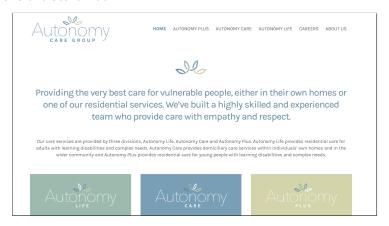

#### Information systems need Search feature

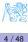

# **Definition**

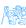

#### **Definition**

#### **Enterprise search**

- is the practice of identifying and enabling specific content across the enterprise to be indexed, searched, and displayed to authorized users.
- is the organized retrieval of structured and unstructured data within your application.

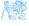

# **Enterprise Search Components**

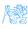

# **Enterprise Search Components**

- Content awareness and collecting data
- Content processing and analysis
- Indexing
- Query processing
- Matching

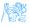

# Collecting Data

- Finding content and pulling it into the system
- Crawlers retrieve documents and other content
  - Over protocols like HTTP
  - Use adapters to connect to relational databases, document management systems, etc.

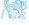

# Content Processing

Identification Sentences determined by periods or other punctuation marks

The operator operates successfully!

Tokenization Breaking up text into tokens (words, phrases, symbols, etc.)

[The] [operator] [operates] [successfully]

Normalization Tokens to lower case to provide case-insensitive search

[the] [operator] [operates] [successfully]

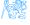

# Content processing II

```
Stop-words removing meaningless tokens, (there, so, other, etc.)

_ [operator] [operates] [successfully]

Stemming and lemmatization to get the normal form of the word

_ [operate] [operate] [success]

...
```

Synonym expansion Controlled vocabulary, manually or automatically derived thesaurus, etc. **Wordnet** 

Part-of-speech tagging the **book** on the table (noun), to **book** a flight (verb)

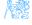

# Indexing

- The resulting terms are stored in an index, instead of storing the full text of the document
- Contains the dictionary of all unique words in the corpus
- Groups information into logical categories that in turn can be searched and return results to users
- TF-IDF

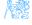

# Indexing - TF-IDF

- TF: Term Frequency, how frequently a term occurs in one document.
  - TF = (Number of times term t appears in a document / Total number of terms in the document)
- IDF: Inverse Document Frequency, how important a term is in the corpus IDF = log (Total number of documents / Number of documents with term t in it)

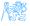

# Indexing - TF-IDF

$$TF - IDF(w) = TF(w) \times \frac{1}{DF(w)}$$

The word is more popular when it appears several times in a document

The word is more important if it appears in fewer documents

- $TF(w) \rightarrow$  term frequency (number of times a term occurs in a single document)
- $DF(w) \rightarrow$  document frequency (number of documents a term occurs in within the corpus)
- ullet TF-IDF 
  ightarrow relative importance of the word in the document

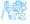

# Indexing - TF-IDF

Consider a document containing 100 words wherein the word Example appears 3 times. The term frequency (i.e., TF) for Example is calculated as follows:

$$TF_{example} = \frac{3}{100} = 0.03$$

Assume we have 10 million documents and the word <code>Example</code> appears in one thousand of these. Then, the inverse document frequency (i.e., IDF) is calculated as follows:

$$IDF_{example} = log(\frac{10\,000\,000}{1\,000}) = 4$$

. TF-IDF weight is the product of these quantities:

$$TF - IDF = 0.03 \times 4 = 0.12$$

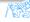

# Searching

Enterprise search applications may allow

- General free-form keyword searching
- Specialized query syntax to allow more specific queries
- A standardized query language like SQL or SPARQL

The query parser converts the query into a representation which can be used, along with the index, to determine matching results.

Query expansion for better performance (recall and precision)

#### Next Level

- Search by term instead of keyword
  - Term has semantics, keyword is just a word
  - *Construction* process of constructing something vs. *Construction* structure (physical or logical)

# Differences from Normal Web Search

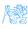

# Enterprise vs. Web search (Intranet vs. Internet)

- Multiple data sources
   Websites, files, email, etc.
- Collecting and indexing data Missed a key page?
- Relevance and ranking algorithms
   Popular hits and page rank
- Users
  - Searchers are Knowledge workers
  - Context available: department, job, location...
- Security
   Authenticated users
- Single site, Single best document
   Federated search

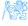

# Examples of Enterprise Search Platforms and Libraries

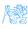

# Apache Lucene

- Lucene core: A powerful open-source Java full-text search library
- Makes it easy to add full-text search capability to applications
- Not a complete application but a code library and API

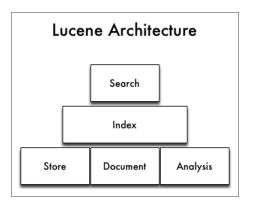

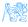

# Lucene - Simple Indexing Example

• In-memory index from some strings.

## Indexing

```
StandardAnalyzer analyzer = new StandardAnalyzer();
Directory index = new RAMDirectory();

IndexWriterConfig config = new IndexWriterConfig(analyzer);

IndexWriter w = new IndexWriter(index, config);
addDoc(w, "Lucene in Action", "193398817");
addDoc(w, "Lucene for Dummies", "55320055Z");
addDoc(w, "Managing Gigabytes", "55063554A");
addDoc(w, "The Art of Computer Science", "9900333X");
w.close();
```

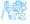

# Lucene - Simple Indexing Example II

- addDoc() is what actually adds documents to the index
- Use of TextField for content we want tokenized, and StringField for id fields and the like, which we don't want tokenized.

# Indexing - addDoc()

```
private static void addDoc(IndexWriter w, String title, String isbn)
    throws IOException {
    Document doc = new Document();
    doc.add(new TextField("title", title, Field.Store.YES));
    doc.add(new StringField("isbn", isbn, Field.Store.YES));
    w.addDocument(doc);
}
```

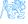

# Lucene - Simple Query Example

 We read the query from stdin, parse it and build a Lucene Query out of it.

### Query

```
String querystr = "your query keywords";
Query query = new QueryParser("title", analyzer).parse(querystr);
```

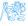

# Lucene - Simple Search Example

• Using the Query we create a Searcher to search the index. Then a TopScoreDocCollector is instantiated to collect the top 10 scoring hits.

#### Search

```
int hitsPerPage = 10;
IndexReader reader = DirectoryReader.open(index);
IndexSearcher searcher = new IndexSearcher(reader);
TopDocs docs = searcher.search(query, hitsPerPage);
ScoreDoc[] hits = docs.scoreDocs;
```

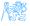

## Inverted Index

- Lucene uses inverted index of terms
- Terms point to the documents in which they appear

$$Doc\#1 
ightarrow \ \_$$
 [operate] [operate] [success]

```
"operate": [1, 47, 72]
"success": [1, 55, 92, 107]
"search": [34, 92, 119]
"zebra": [15, 34, 55, 107]
```

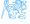

#### Elasticsearch

- Open source search server powered by Lucene under the hood
- Written in Java
- Cross platform
- Scalability and distributed architecture
- HTTP REST API
- Schema-less JSON documents
- Developed by Elastic NV
- Near real-time search

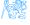

#### Elasticsearch Users

- Wikimedia
- Quora
- SoundCloud
- GitHub
- Netflix
- Uber
- Slack
  - .
  - .
  - .

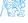

# Elasticsearch - Introduction Example

- Download the latest distribution from https://www.elastic.co/downloads/elasticsearch
- Unpack it on your machine
- Run it, by launching elasticsearch
- Launch it from the web browser http://localhost:9200

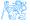

# Elasticsearch - Introduction Example

#### Result in the Browser

```
"name" : "LAPTOP-1B98U3HM",
  "cluster_name" : "elasticsearch",
  "version" : {
    "number" : "7.5.0",
    "build_flavor" : "default",
    "build_hash" : "e9ccaed468e2fac2275a3761849cbee64b39519f",
    "build_date" : "2019-11-26T01:06:52.518245Z",
    "lucene_version" : "8.3.0",
    },
    "tagline" : "You Know, for Search"
}
```

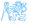

# Elasticsearch - Building a Basic Search App

#### Create an Index

```
PUT /myapp?pretty
```

#### Index a Document

```
PUT /myapp/tweet/1?pretty

{
    "name": "Jane Doe",
    "tweet": "I think elasticsearch is AWESOME",
    "date": "2013-06-03",
    "loc": {
        "lat": 13.4,
        "lon": 52.5
    }
}
```

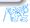

## Create an Index – Response

```
{
  "_index" : "myapp",
  "_type" : "tweet",
  "_id" : "1",
  "_version" : 1,
  "result" : "created",
  "_seq_no" : 0,
  "_primary_term" : 1
}
```

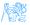

#### Get the Document

GET /myapp/tweet/1?pretty

# Get the Document – Response

```
{
  "_index" : "myapp",
  "_type" : "tweet",
  "_id" : "1",
  "_version" : 1,
  "found" : true,
  "_source" : { ...OUR TWEET... }
}
```

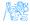

## Update the Document

```
PUT /myapp/tweet/1?pretty
{
    "name": "Jane Doe",
    "tweet": "I think elasticsearch is AWESOME",
    "date": "2013-06-03",
    "loc": {
        "lat": 13.4,
        "lon": 52.5
    }
}
```

### Delete the Document - Response

Delete /myapp/tweet/1?pretty

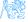

# Index Info - Mapping

#### GET /myapp?pretty

```
{
   "date": {"type": "date"},
   "loc": {
        "properties": {
            "lat": {"type": "float"},
            "lon": {"type": "float"}
        }
    },
   "name": {"type": "text"},
   "tweet": {"type": "text"}
   }
}
```

- Possible to upload mapping for new fields
- Do not change the mapping of existing fields

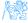

# Mapping

#### Full text: (default)

```
{ "type": "text", index: true }
```

#### Exact value only:

```
{ "type": "keyword", index: true }
```

#### Not searchable

```
{ "type": "text", index: false }
```

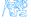

# Search the Index – Empty Search

```
GET /myapp/_search
{
   "query": { "match_all": {} }
}
```

#### **POST** can be used as well

#### Response

```
{
  "took" : 2,
  "timed_out" : false,
  "_shards" : {
    "total" : 5,
    "successful" : 5,
    "failed" : 0
  },
  "hits" : {
        "total" : 14,
    "max_score" : 1.0,
    "hits" : [ {...}]
```

### Filters vs. Queries

#### **Filters**

- Exact matching
- Binary yes/no
- Fast
- Cacheable

### Queries

- Full text search
- Relevance scoring
- More difficult
- Not cacheable

### Query:

```
{ "match": {"tweet": "search" }}
```

#### Filter:

```
{ "term": {"date": "2013-06-03" }}
```

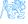

### Filtered Queries & Boolean Queries

- Boolean queries allow to combine search criteria
  - must criterion must match
  - should criterion should match
  - must\_not criterion must not match
- filter to filter query results

```
GET /myapp/_search
   "query": {
      "bool": {
         "must": {
            "term": {"date": "2013-06-03"}
         "filter": {
            "range": {
               "loc.lat": { "gte": 10, "lte": 15 }
```

#### Web of Science

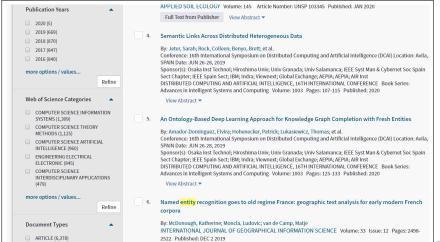

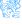

#### Web of Science

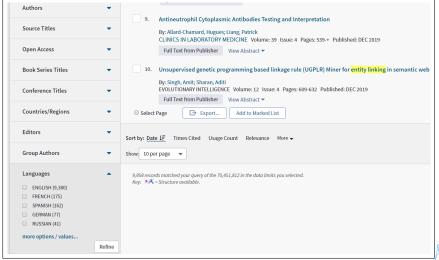

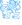

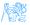

```
GET /bank/_search
 "aggs": {
   "group_by_age": {
     "range": {
      "field": "age",
      "ranges": [
         "from": 20,
         "to": 30
         "from": 30,
          "to": 40
         "from": 40,
         "to": 50
```

```
"aggs": {
      "group_by_gender": {
       "terms": {
         "field": "gender.
             keyword"
       "aggs": {
         "average_balance": {
           "avg": {
            "field": "balance"
```

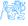

### Solr

- Also built on Lucene
  - Similar feature set
  - Also exposes Lucene functionality, like Elasticsearch, so easy to extend.
- A part of the Apache Lucene project
- Perfect for single server search
- Clustering is there. But it's definitely not as simple as ElasticSearch
- Solr is for text search while Elasticsearch is for filtering and grouping, the analytical query workload, and not just text search.

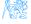

# **Evaluation of Search System**

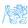

### Evaluation of Search System

$$\begin{aligned} & \operatorname{precision} = \frac{|\{\operatorname{relevant\ documents}\} \cap \{\operatorname{retrieved\ documents}\}|}{|\{\operatorname{retrieved\ documents}\}|} & \operatorname{Precision} = \frac{tp}{tp+fp} \\ & \operatorname{recall} = \frac{|\{\operatorname{relevant\ documents}\} \cap \{\operatorname{retrieved\ documents}\}|}{|\{\operatorname{relevant\ documents}\}|} & \operatorname{Recall} = \frac{tp}{tp+fn} \end{aligned}$$

|                                              | Documents Retrieved (search results) |                |                |
|----------------------------------------------|--------------------------------------|----------------|----------------|
| Actual Documents<br>(Should be<br>retrieved) |                                      | Class = Yes    | Class = No     |
|                                              | Class = Yes                          | True Positive  | False Negative |
|                                              | Class = No                           | False Positive | True Negative  |

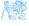

### What is Bad Search?

- No search box
- Too many hits: Return 10 000 hits when the average user looks at the top 20 only
- Bad scoring: The most relevant item is not at the top of the list
- Poor duplicate detection: Too many similar documents
- Inability to judge user's intent: spell checking, auto complete.

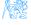

### The End

# Thank You

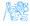

#### Resources

- Enterprise Search David Hawking in Ricardo Baeza-Yates and Berthier Ribeiro-Neto (Ed.s), Modern Information Retrieval, 2nd Ed.. Pearson Educational, pp. 641-684.
- https://lucene.apache.org/
- https://www.elastic.co/guide/en/elasticsearch/reference/ current/getting-started.html
- https://lucene.apache.org/solr/
- https://blog.parse.ly/post/1691/lucene/

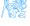